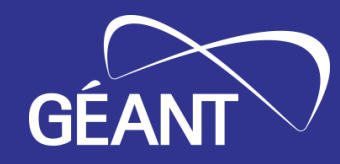

# **WiFiMon Overview**

Nikos Kostopoulos, NTUA, WiFiMon Team Member

WiFiMon Infoshare Online Event March 21, 2024

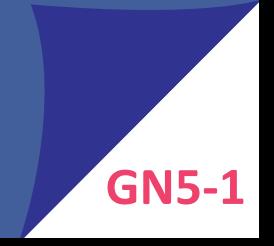

# *WiFiMon GÉANT Service*

- **Open-source** tools for Wi-Fi performance monitoring
- Measurements relying on:
	- *Crowdsourcing* **(***software probes***):** Reports of Wi-Fi performance as experienced by end users
	- *Hardware probes***:** Reports from devices placed at fixed locations
- Richer analysis options (e.g. throughput per Access Point AP) for IEEE 802.1X networks (**eduroam**) by incorporating data from RADIUS & DHCP logs

#### **Contributions:**

- Measurements independent of specific Access Point (AP) vendors
- Detection of Wi-Fi throughput degradation

 $\rightarrow$  Admins may enhance performance, e.g. by installing more APs

• Smart distributed control and configuration of hardware probes

• Monitoring from the end-user perspective (*end-user experience*)

• No requirements for app installation or end-user intervention

• Flexible control and configuration of hardware probes in a distributed manner

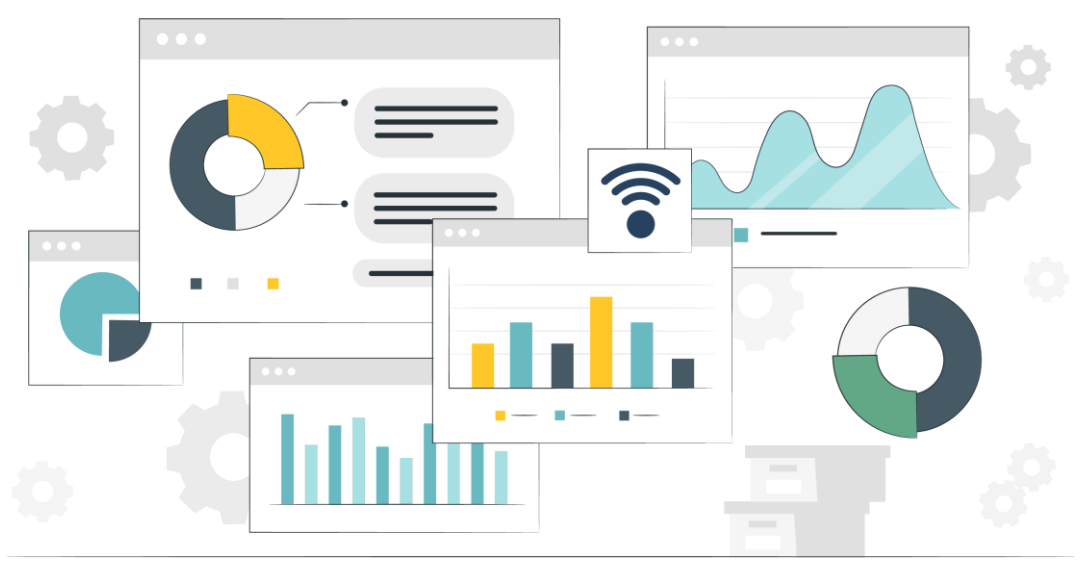

# *Example: WiFiMon vs Ookla Speedtest* <sup>4</sup> <sup>|</sup> **GN5-1**

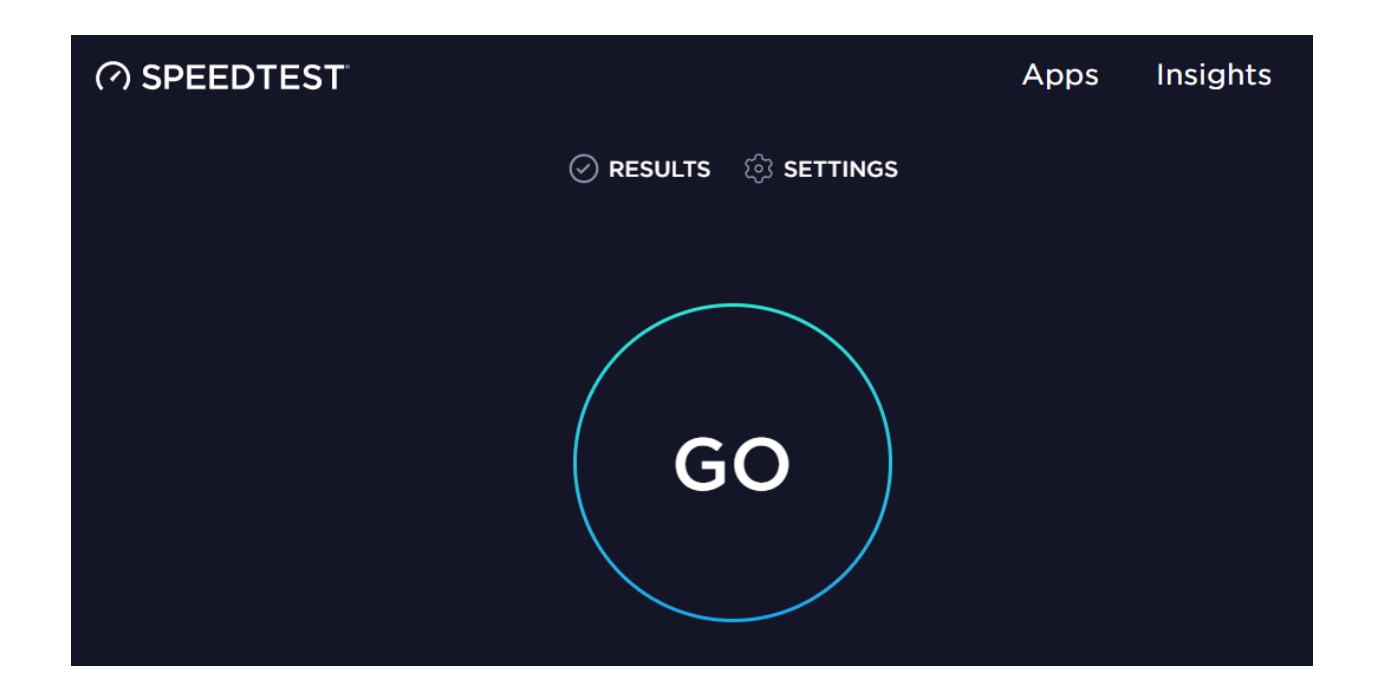

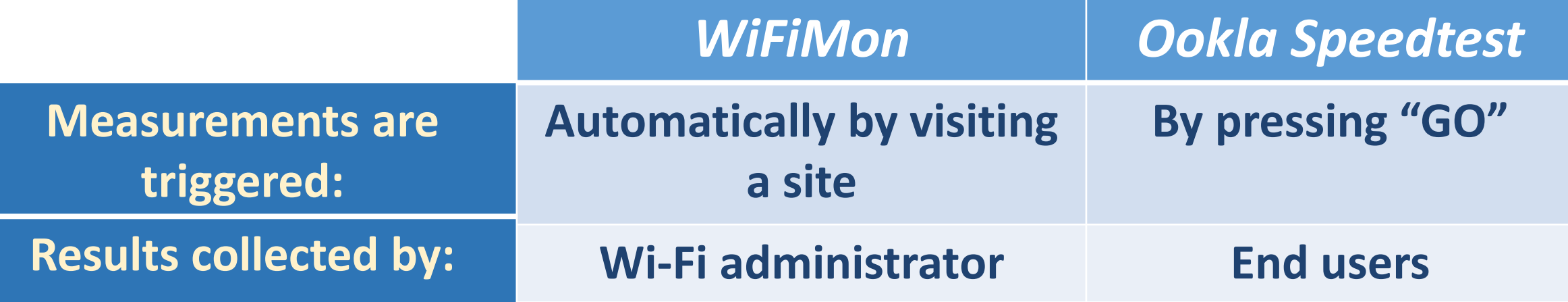

#### *WiFiMon* **Components:**

- WiFiMon Software Probes (WSPs)
- WiFiMon Hardware Probes (WHPs)
- WiFiMon Analysis Server (WAS)
- WiFiMon Test Server (WTS)

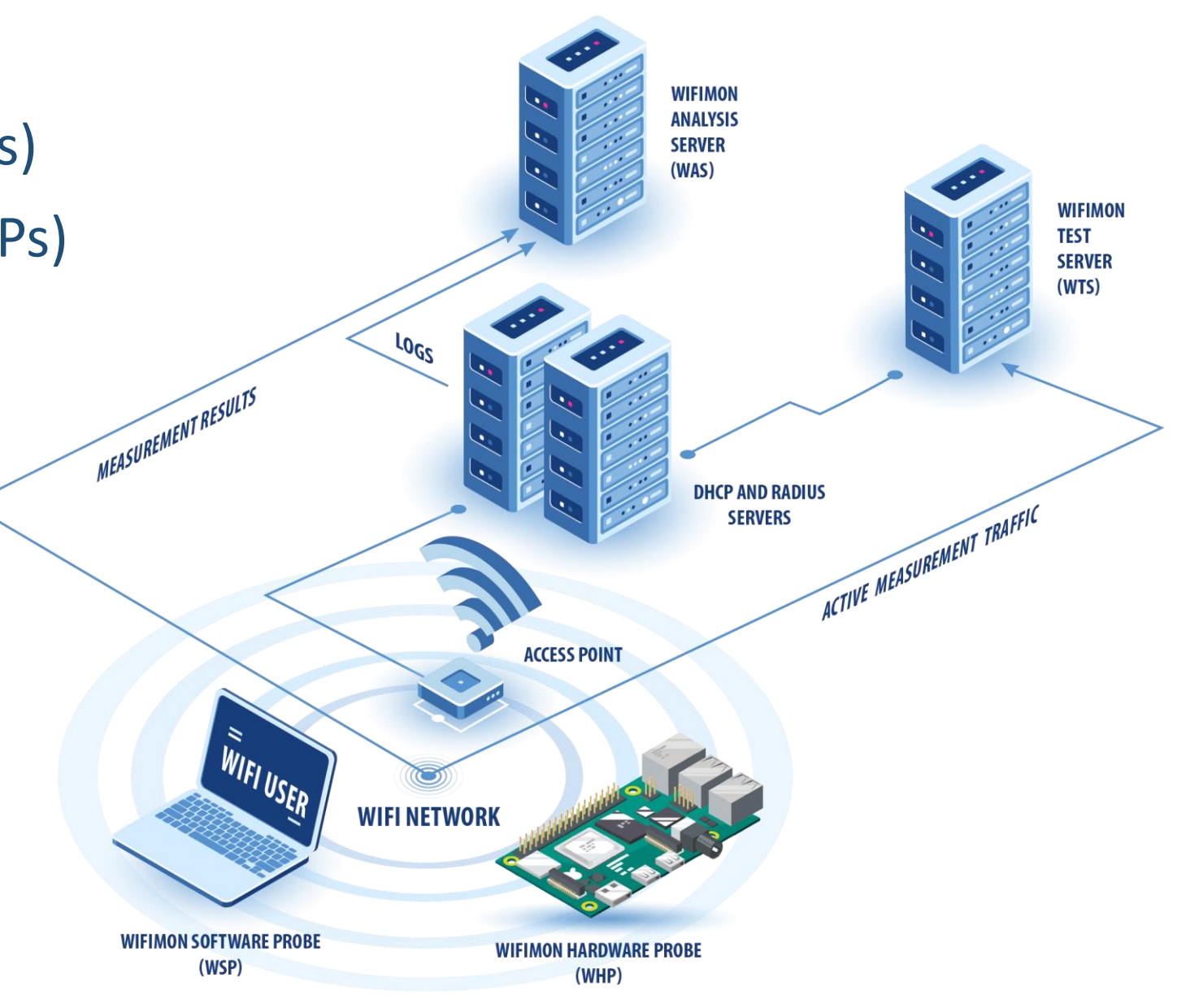

5 | **GN5-1**

# $W$ *iFiMon Test Server* (WTS)

**Purpose:** Code and test data for performance measurements

- Based on **JavaScript (JS)** technology
- HTML script tags pointing to test tools added to frequently visited sites
	- **2 available test tools:**

**Akamai Boomerang LibreSpeed SpeedtestAkamai** LibreSpeed

**WTS Placement:** Close to the monitored networks (RTT between end devices and WTS included in results) → *If impossible: WiFiMon captures relative performance changes* 

# *WiFiMon Hardware Probes* **(***WHP***s)**

- Wi-Fi performance measurements from **fixed points** within the network
- Baseline throughput that complements crowdsourced measurements
- Performance measurements similar to WSP ones
- Additional data about monitored and nearby ESSIDs
- TWAMP Measurements, system data (CPU, memory, etc)

### **Triggering measurements based on** *crontabs*

#### **Tested for Raspberry Pi v3 and v4**

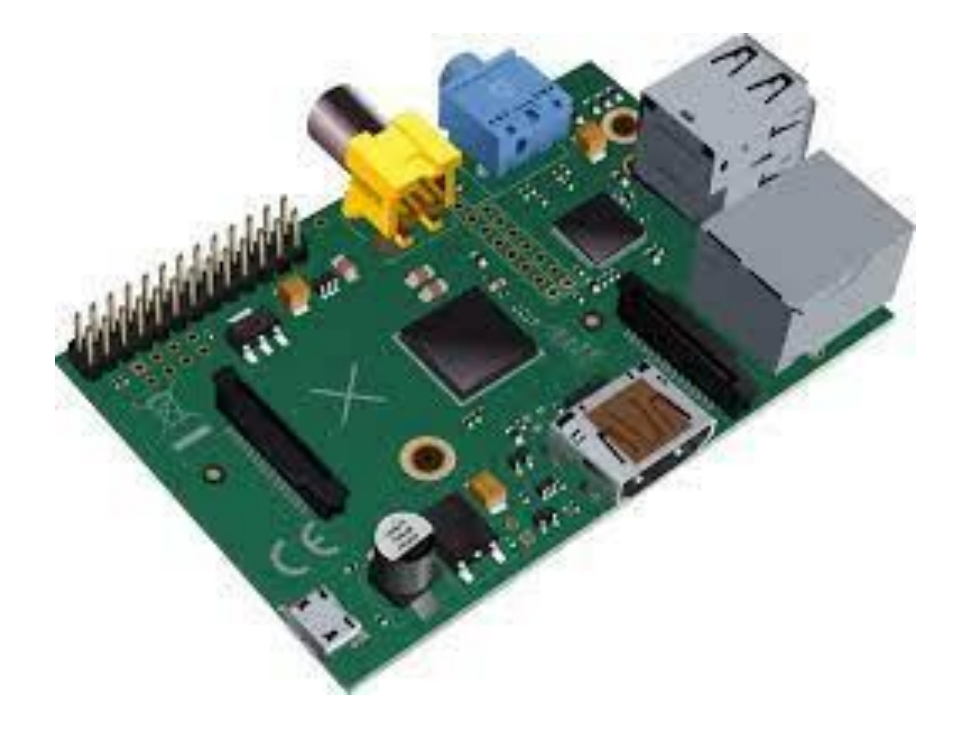

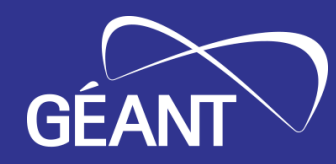

# *WiFiMon Capabilities: Recent Pilot at Yerevan, Armenia*

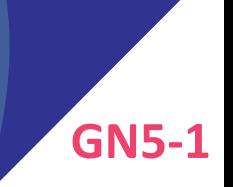

#### **The 3rd WiFiMon pilot**

- Monitoring **eduroam** at the Institute for Informatics and Automation Problems (IIAP) - National Academy of Sciences of Armenia
- Pilot duration: **September 21st – October 4th 2023**
- Monitoring about 50-100 people (researchers, professors, engineers, students)
- Measurements from 1 WHP (Raspberry Pi 4 Model B)
- WAS/WTS installed in a single VM with 4 vCPU's, 8 GB RAM (WiFiMon v2.1.0)

#### **Pilot Goals:**

- $\rightarrow$  Experiment with newly introduced WiFiMon features
- $\rightarrow$  Help IIAP Wi-Fi administrators identify interesting points that require further inspection

### **Overview of WiFiMon Measurements**

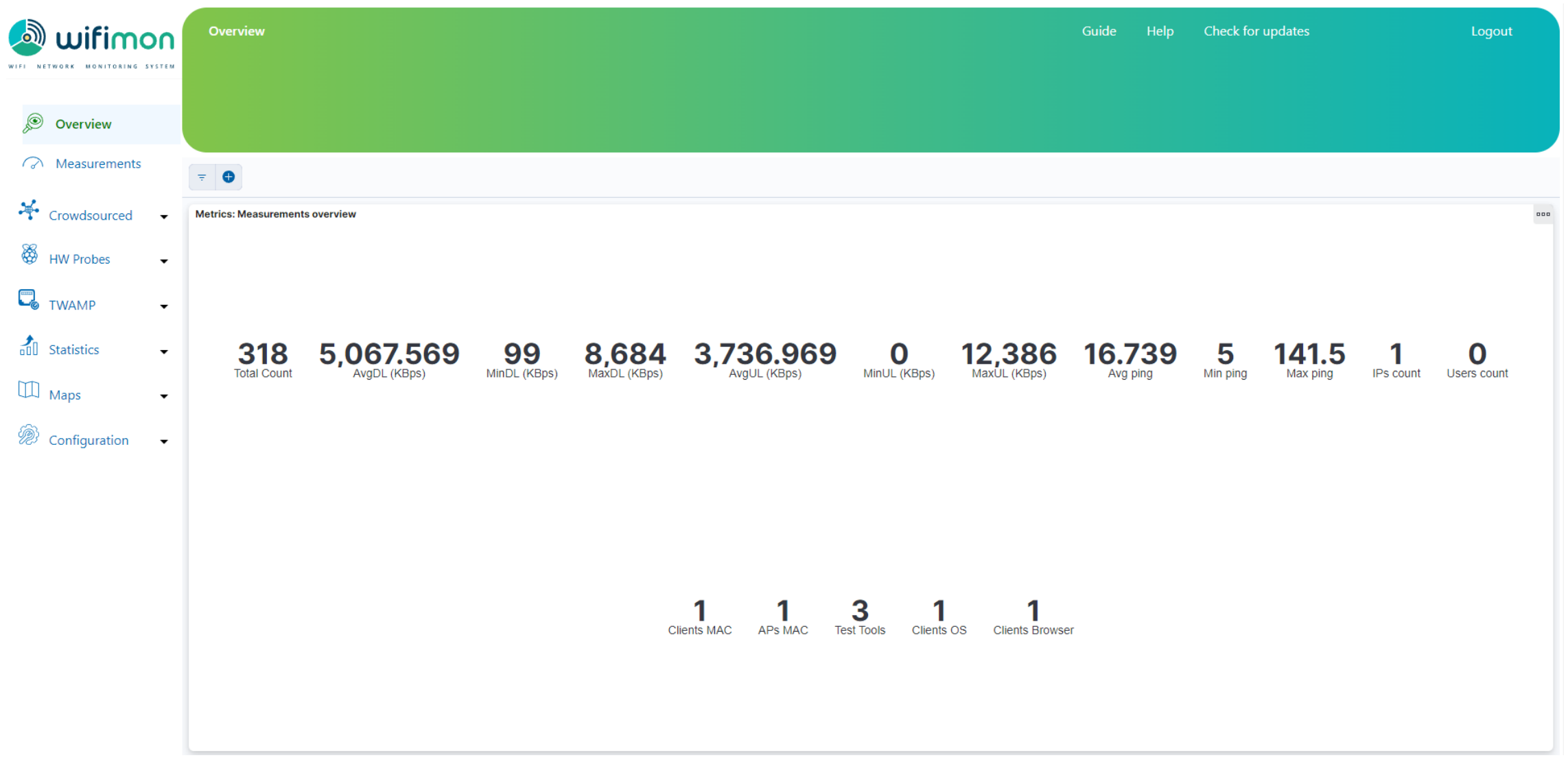

The *Overview* tab summarizes received measurements on a daily basis

# *Average Upload Throughput Measurements* 11 | GN5-1

5,000 Average Upload Throughput (KBps) 4.000 3,000 2,000 1,000  $\circ$ ۰ -00 ۰ 1st<br>October 2023  $25th$ 26th 27th 28th 29th 4th 30th 2nd September 2023 這 Time

Average Upload Throughput for WiFiMon Hardware Probes (Aggregated all Test Tools)

• The results of all test-tools (Boomerang and LibreSpeed) are aggregated • Significant drops (blue circles) are visible in the chart

### *Average Jitter* **12 | <b>CNS-12** | **GNS-1**

#### Average Jitter during the last 10 days:

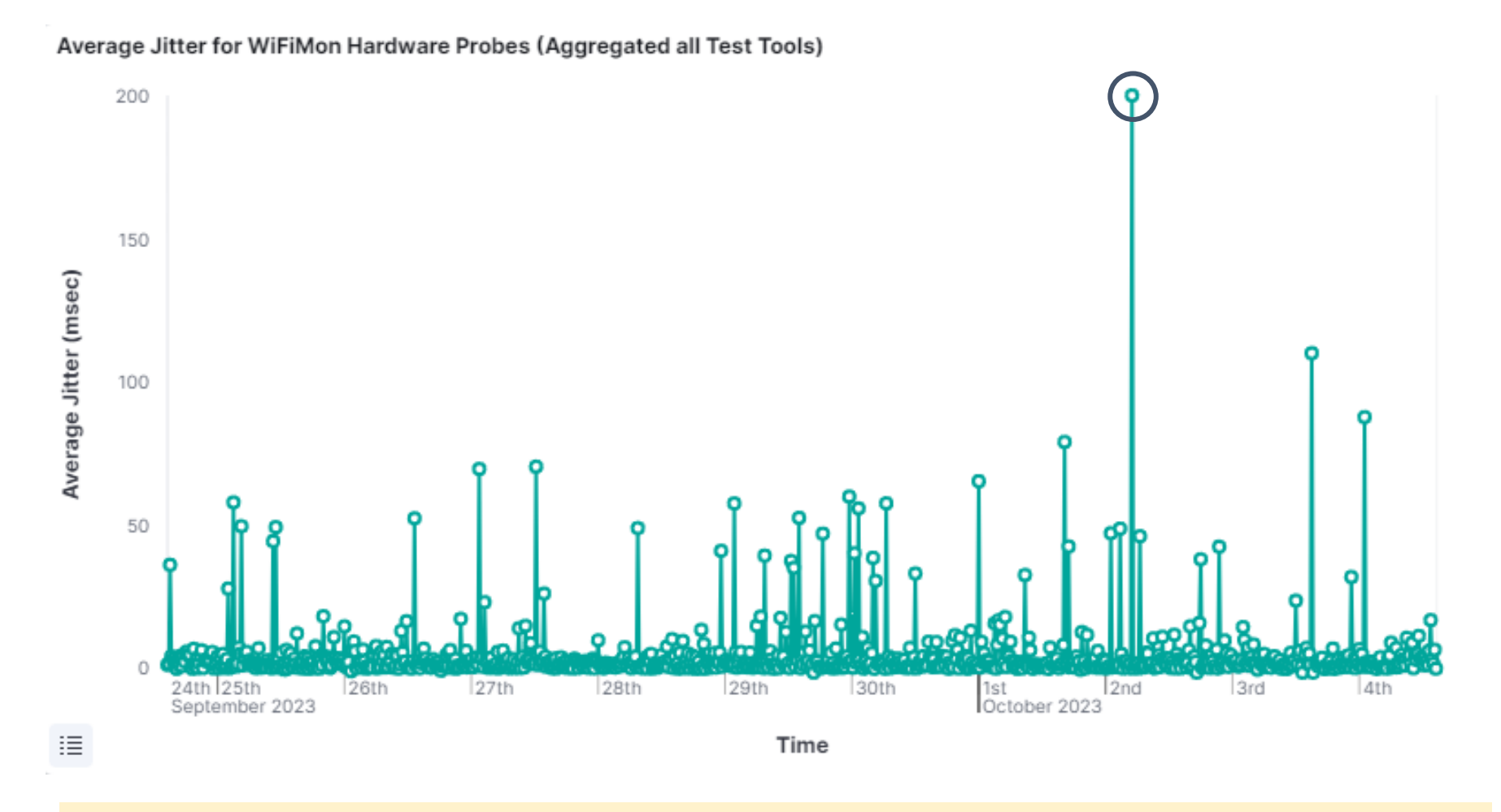

#### Increased jitter (blue circle) is reported on October 2nd

#### Average link quality reported from the probe wireless NIC:

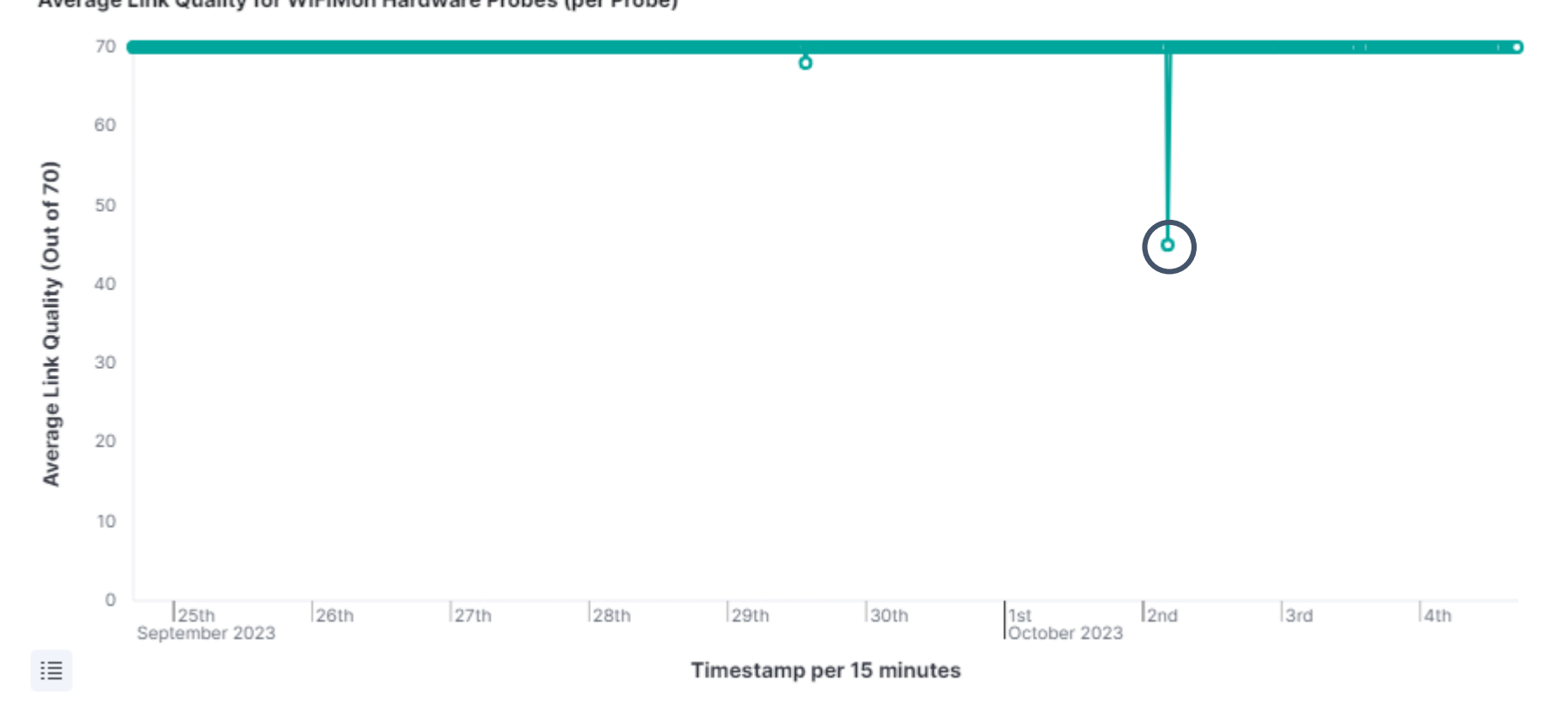

 $\rightarrow$  Link quality (WLAN NIC) does not capture the performance drops reported by the active monitoring tools (Boomerang and LibreSpeed)  $\rightarrow$  A major drop on October 2<sup>nd</sup> matches the jitter increase (previous slide)

Average Link Quality for WiFiMon Hardware Probes (per Probe)

# **Average Number of Users**

#### Average number of Wi-Fi users reported by the arp-scan Linux utility:

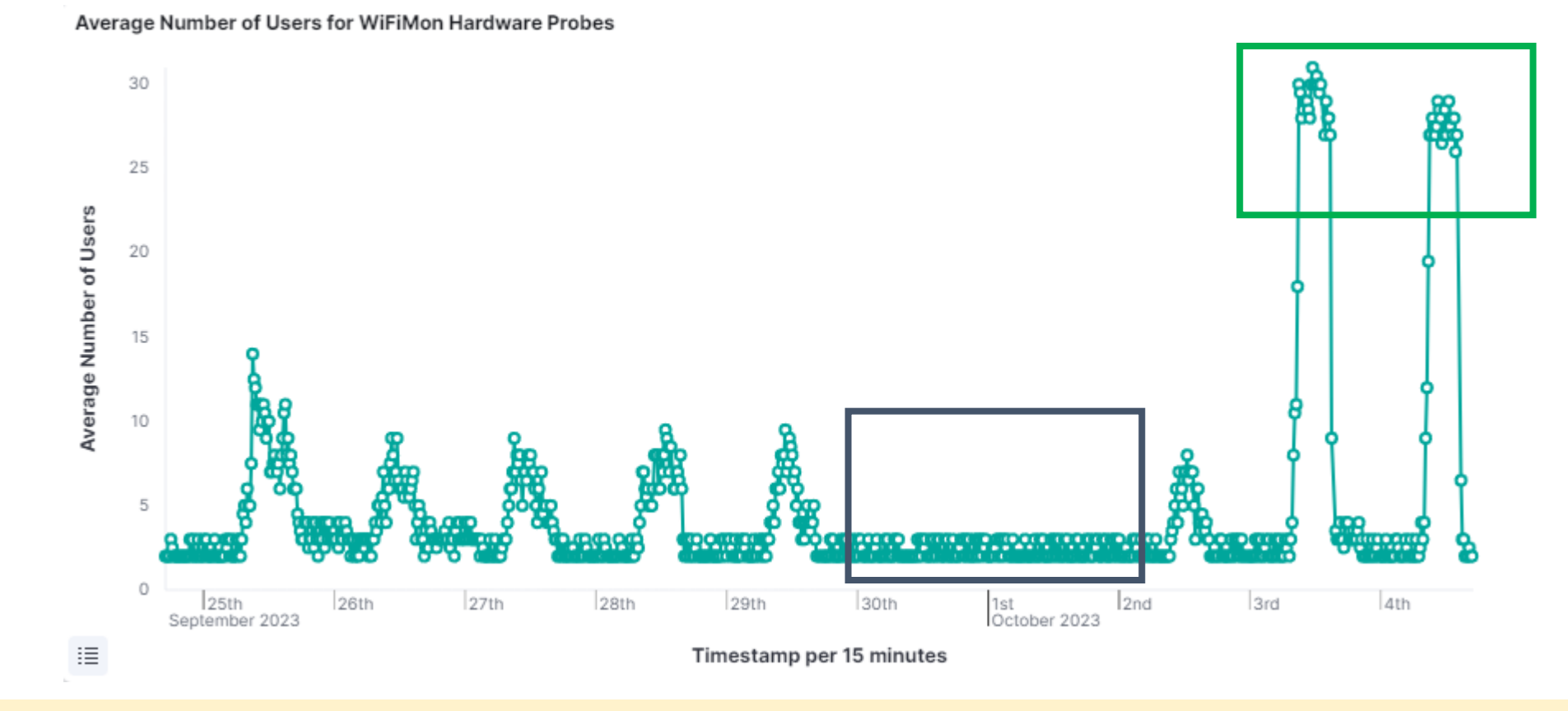

→ Almost no users during the weekend (**blue rectangle**) → Higher number of users on October 3<sup>rd</sup> and 4<sup>th</sup> (green rectangle) when a conference took place at IIAP

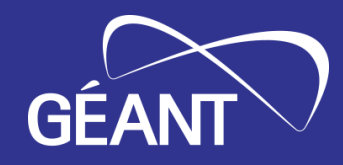

# *Installation*

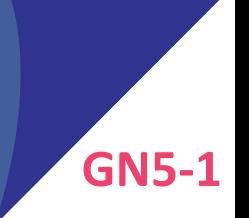

• **Ansible playbook** for **WAS/WTS** automated installation

• Duration: **15 - 20 minutes**

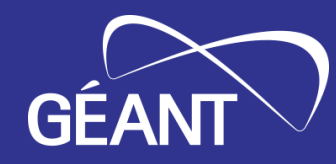

# *WHP Configuration & Control*

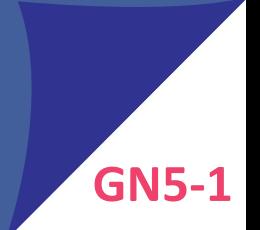

# **WHP Configuration & Control 18 | 6N5-1**

#### **Old approach**

Limitations reported by WiFiMon users:

- WHP configuration proved timeconsuming (especially for **NAT networks**)
- Manually editing configuration files proved hard and error-prone

#### **Novel approach introduced!**

- $\rightarrow$  Remote & user-friendly configuration of WHPs from a central point (WAS)
- $\rightarrow$  Flexibility to control WHPs behind NAT networks

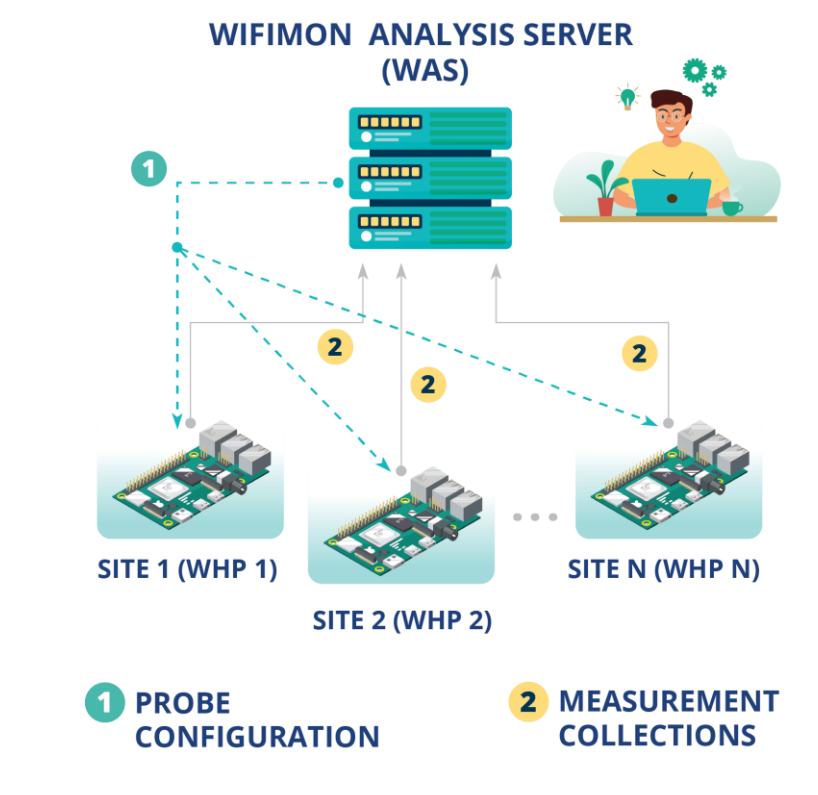

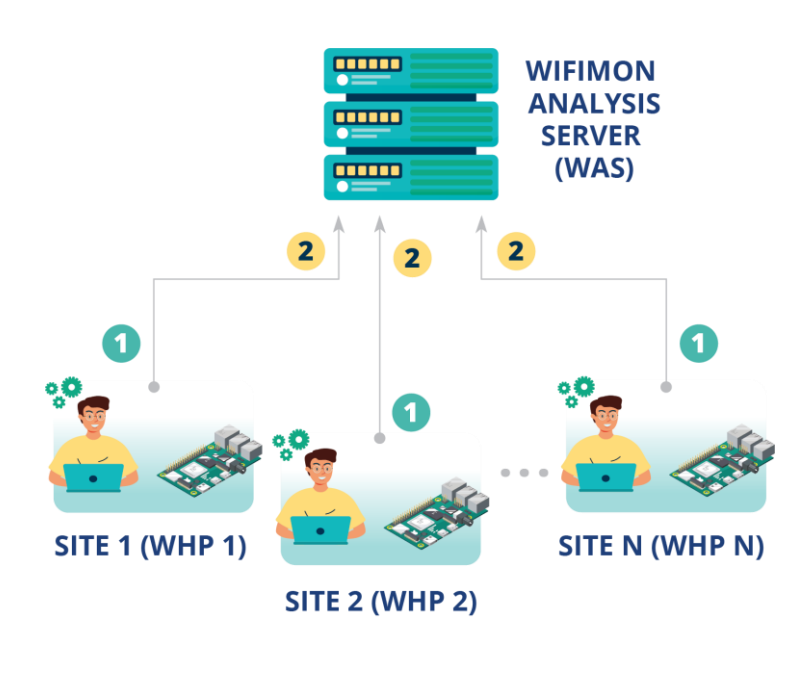

### **Salt establishes application layer communication:**

- WHPs remotely configured from the WAS
- Reconfiguration easier for WHPs behind NAT
- Public IP addresses not required  $\rightarrow$  IP space is conserved
- 2 **Salt includes a ZeroMQ message broker:**  Parallel configuration regardless of the WHP number
- **3** Configuration files generated from Jinja2 **templates** transferred from the WAS to WHPs

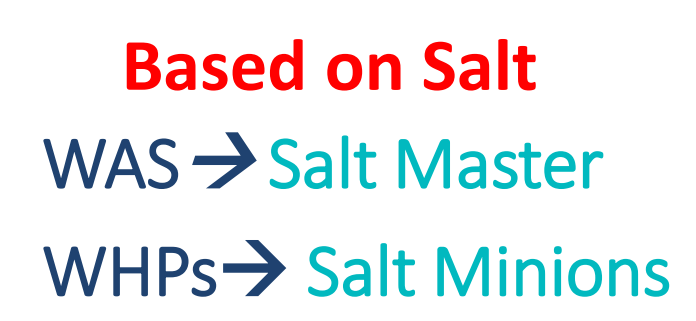

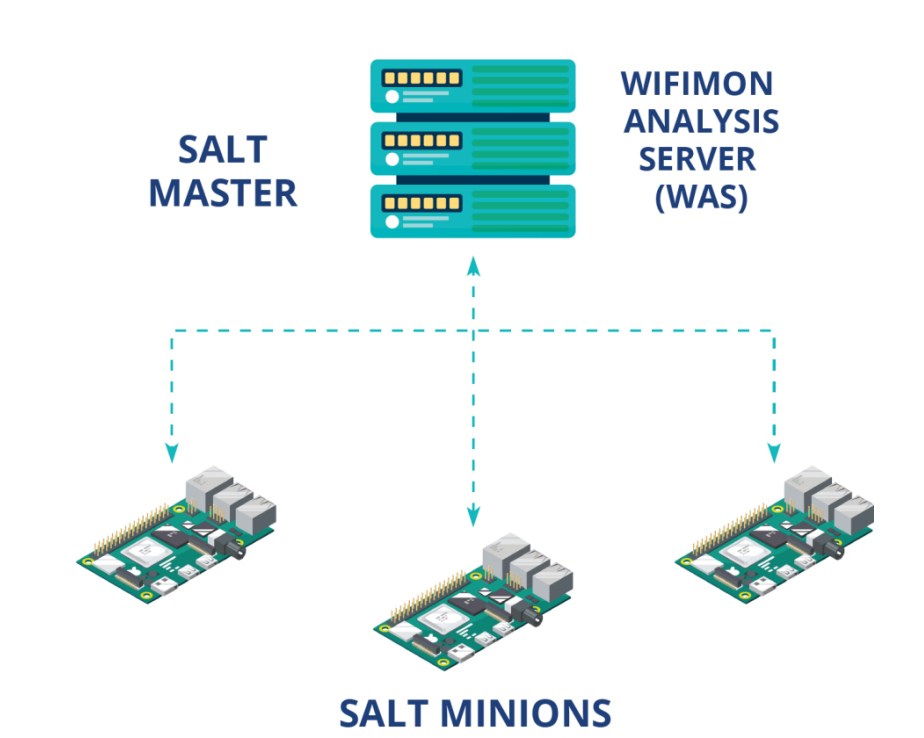

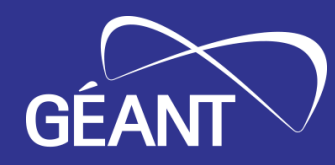

# *Basic Steps Towards Anomaly Detection*

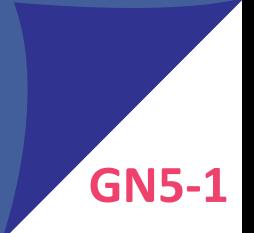

#### **Older WiFiMon versions:**

- → WiFiMon administrators are expected to **manually** inspect measurements
- $\rightarrow$  No mechanisms to automatically detect important throughput deviations

**WiFiMon v2.2.0 (current version)** introduces mechanisms for automated time series analysis

- →Anomalies are detected using the **Hampel** method, which assesses deviations from a median value evaluated for specific time windows
- $\rightarrow$  WiFiMon UI has been enriched to support the new feature
- →Still **under improvement**

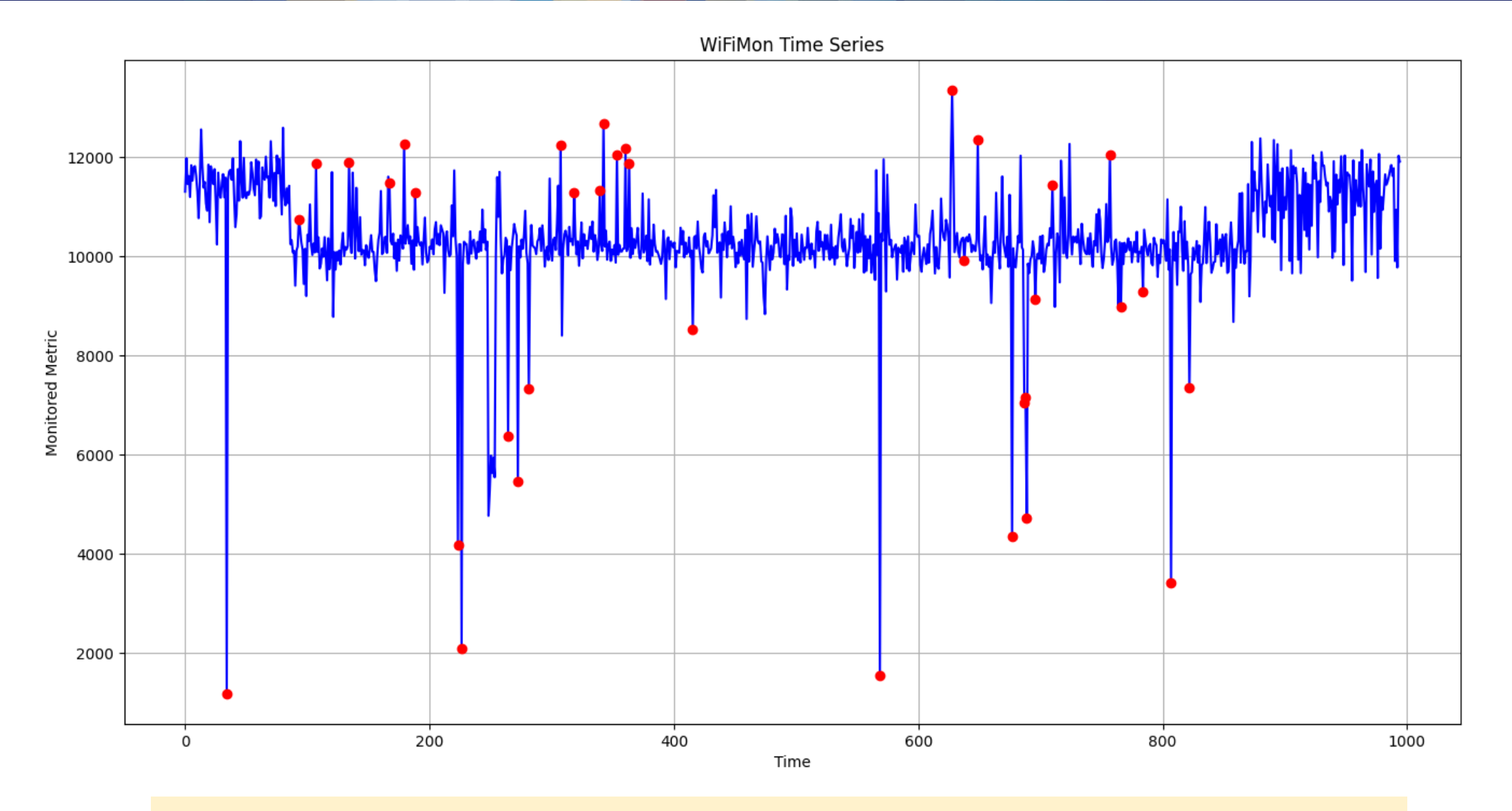

#### Red dots indicate points that should be further inspected

# **Results for ASNET-AM Pilot (2/2) And Assults for ASNET-AM Pilot (2/2)**

**WiFiMon Time Series** Monitored Metric  $\Omega$ Time

Stricter Hampel method parameters may return less red dots, i.e. anomaly indications that are more serious

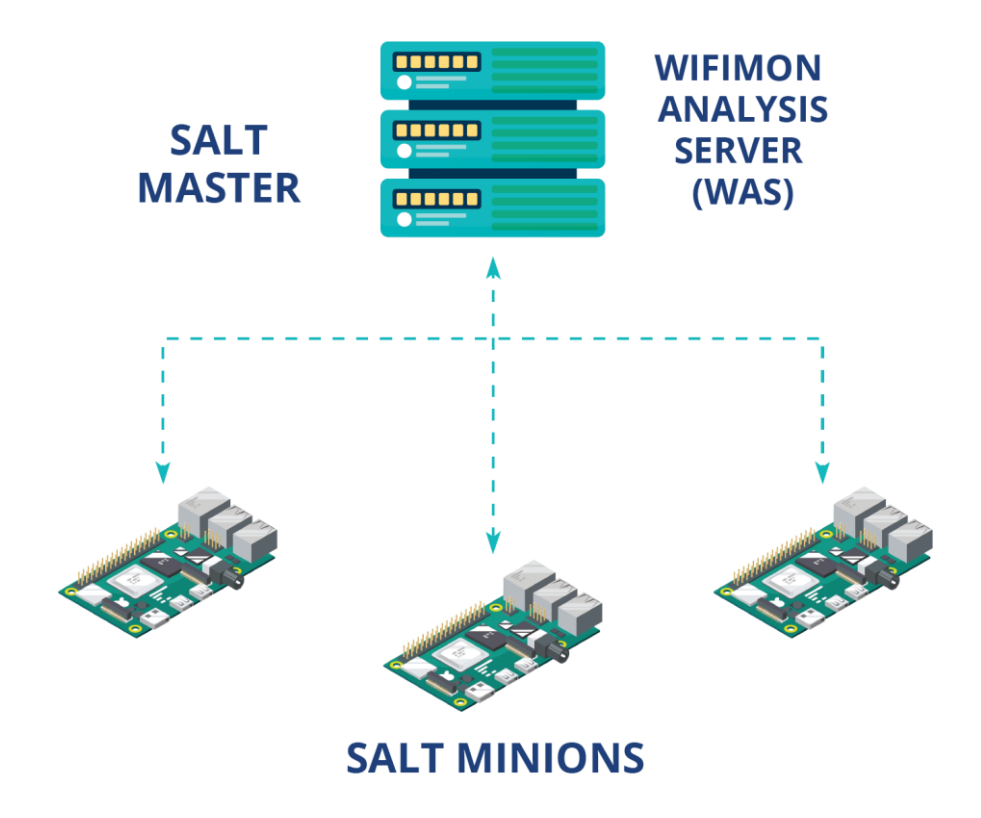

### **Based on Salt**

#### **Locate active WHP's with Salt "***test.ping***" utility** 1

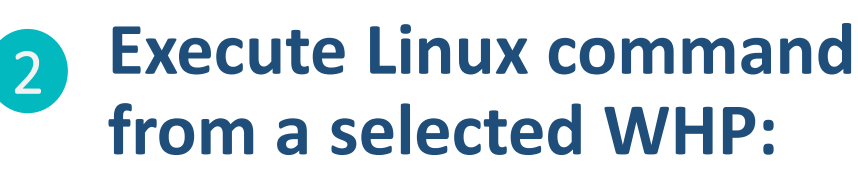

- *Ping*
- *Traceroute*
- *Dig*
- *Ifconfig*
- *Routing table*

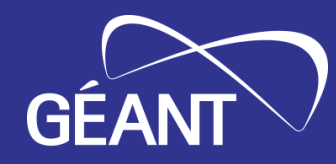

# **Thank You**

**Homepage**: https://wiki.geant.org/display/WIF

**WiFiMon mailing list**: wifimon-ops@lists.geant.org

www.geant.org

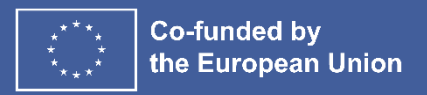